# **SISTEM ADMINISTRASI USAHA RENTAL MOBIL PADA UNIT USAHA RENTAL MOBIL ARLINTA SURABAYA**

## **SKRIPSI**

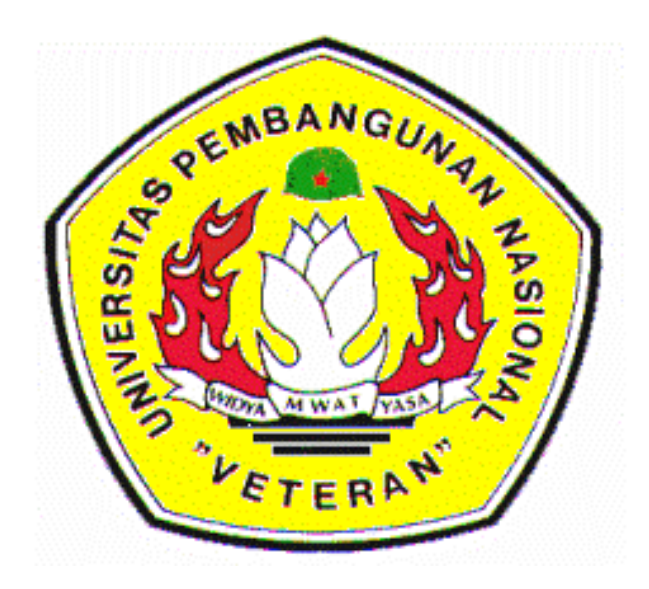

## **Oleh :**

## **ACHMAD FAISAL 0634215106**

## **JURUSAN SISTEM INFORMASI FAKULTAS TEKNOLOGI INDUSTRI UNIVERSITAS PEMBANGUNAN NASIONAL " VETERAN" JAWA TIMUR 2010**

### **KATA PENGANTAR**

Alhamdulillah, dengan mengucapkan puji dan syukur kehadirat Allah SWT atas rahmat dan hidayah-Nya sehingga penulis dapat menyelesaikan Tugas Akhir periode tahun ini.

 Penyusunan Tugas Akhir ini merupakan prasyarat dalam proses kelulusan. Adapun judul Tugas Akhir ini adalah " **SISTEM ADMINISTRASI USAHA RENTAL MOBIL PADA UNIT USAHA RENTAL MOBIL ARLINTA SURABAYA".**

Tak lupa pada kesempatan ini penulis menyampaikan ucapan terima kasih yang sebesar – besarnya kepada semua pihak yang telah membantu dalam penyelesaian Tugas Akhir ini. Ucapan terima kasih penulis sampaikan kepada yang terhormat:

- 1. Kedua orang tua tercinta. Terimakasih atas doa dan kepercayaannya. Penulis hanya bisa membuktikan bahwa penulis bisa, dan apa yang penulis jalani tidaklah merugi.
- 2. Bapak Prof. Dr. Ir. Teguh Soedarto, MP, selaku Rektor UPN "Veteran" Jatim.
- 3. Bapak Ir. Sutiyono, MT selaku Dekan Fakultas Teknologi Industri UPN "Veteran" Jatim.
- 4. Bapak Nur Cahyo Wibowo, S.Kom, M.Kom selaku Kepala Jurusan. Sistem Informasi, FTI UPN "Veteran" Jatim, sekaligus sebagai dosen pembimbing I yang telah banyak memberikan arahan,saran dan nasehat demi kelancaran pengerjaan Tugas Akhir ini
- 5. Bapak Basuki Rahmat, SSi, MT selaku Ketua Jurusan Teknik Informatika UPN "Veteran" Jatim.
- 6. Para Bapak /Ibu Dosen Pengajar serta semua keluarga besar Jurusan Teknik Informatika dan Sistem Informasi yang tidak bisa saya sebutkan satu persatu namanya dalam buku tugas akhir ini.
- 7. Teman-teman seperjuangan : Anang (makasi motivasinya), Firman (Makasi udah banyak membantu selama ini), Max, Fauzi, Topa, Deddy dan yang lainlainnya yang tidak bisa penulis sebut satu-persatu terimakasih banyak." Perjuangan kita belum selesai kawan.!!!!".

 Penulis menyadari sepenuhnya masih banyak kekurangan dalam penulisan Tugas Akhir ini. Oleh karena itu kritik dan saran yang membangun dari pembaca sangat membantu guna perbaikan dan pengembangan di masa yang akan datang.

 Akhirnya dengan ridho Allah penulis berharap semoga Tugas Akhir ini dapat memberikan manfaat bagi pembaca sekalian terutama mahasiswa di bidang komputer.

Surabaya, 26 November 2010

Penulis

## **DAFTAR ISI**

### **ABSTRAK**

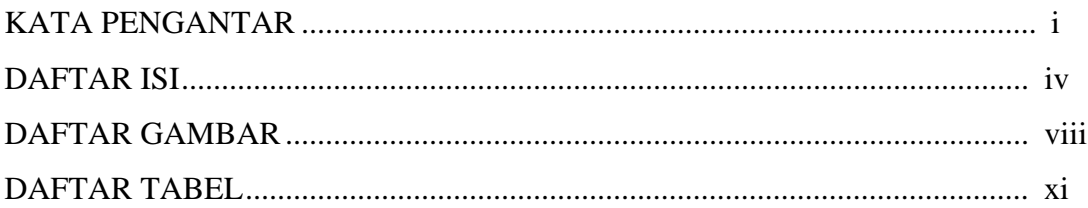

## **BAB I PENDAHULUAN**

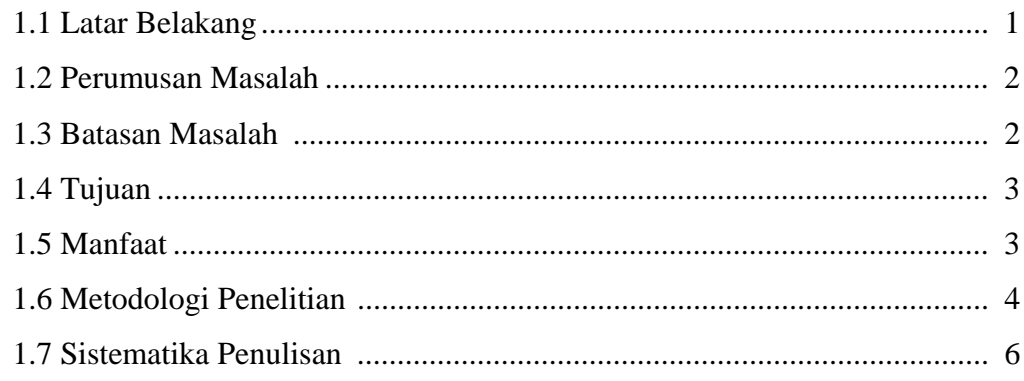

## **BAB II TINJAUAN PUSTAKA**

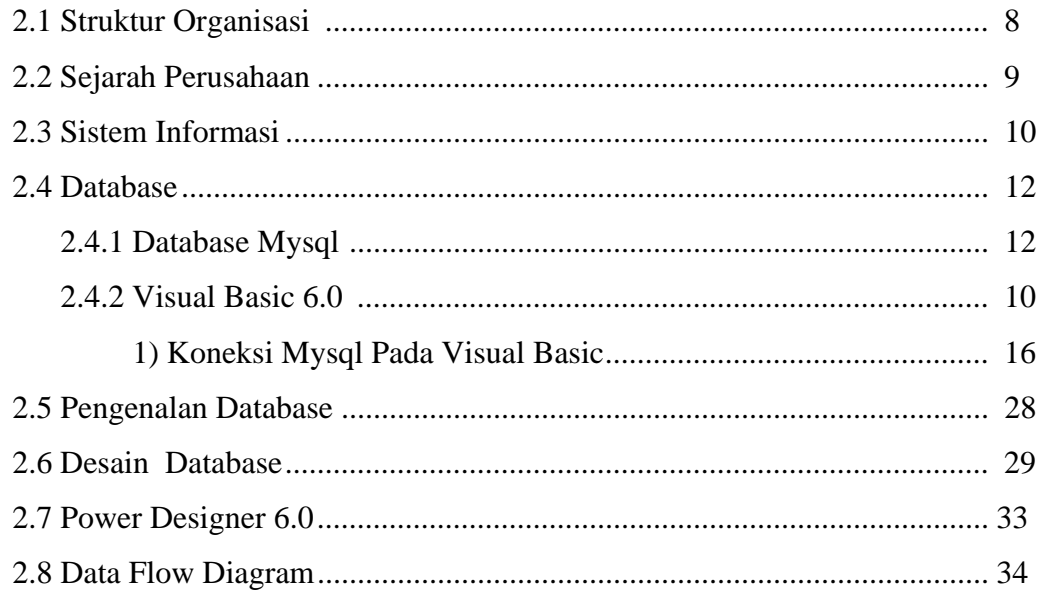

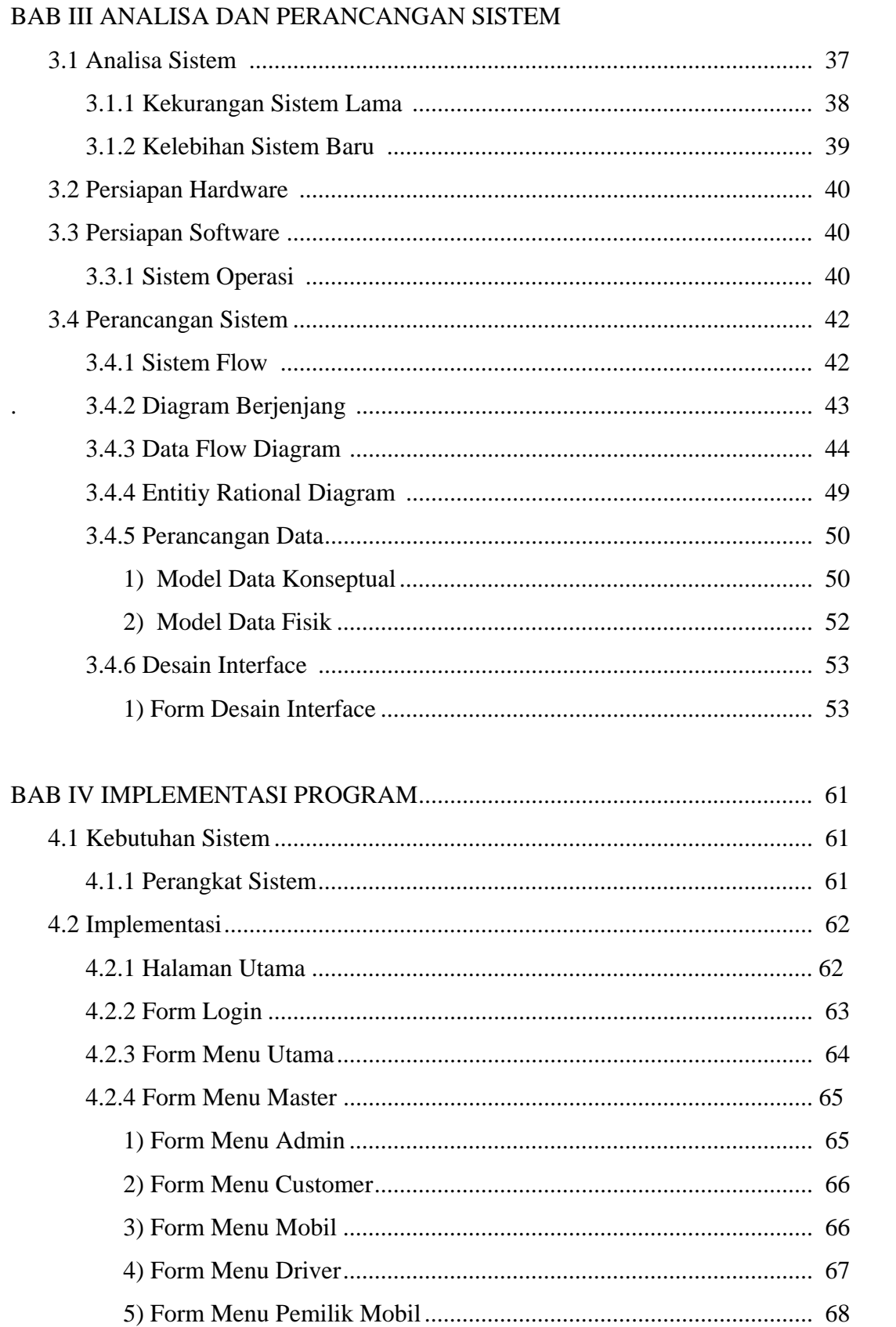

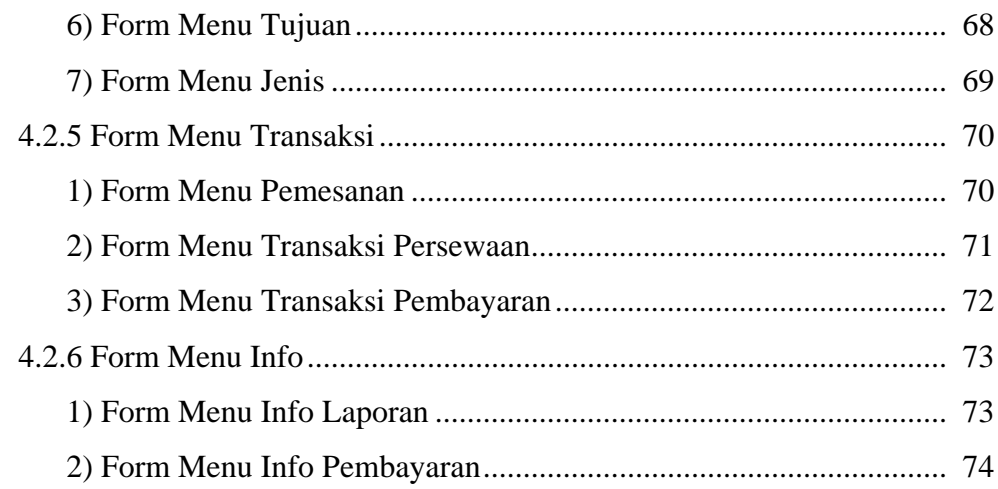

## BAB V UJI COBA DAN EVALUASI PROGRAM

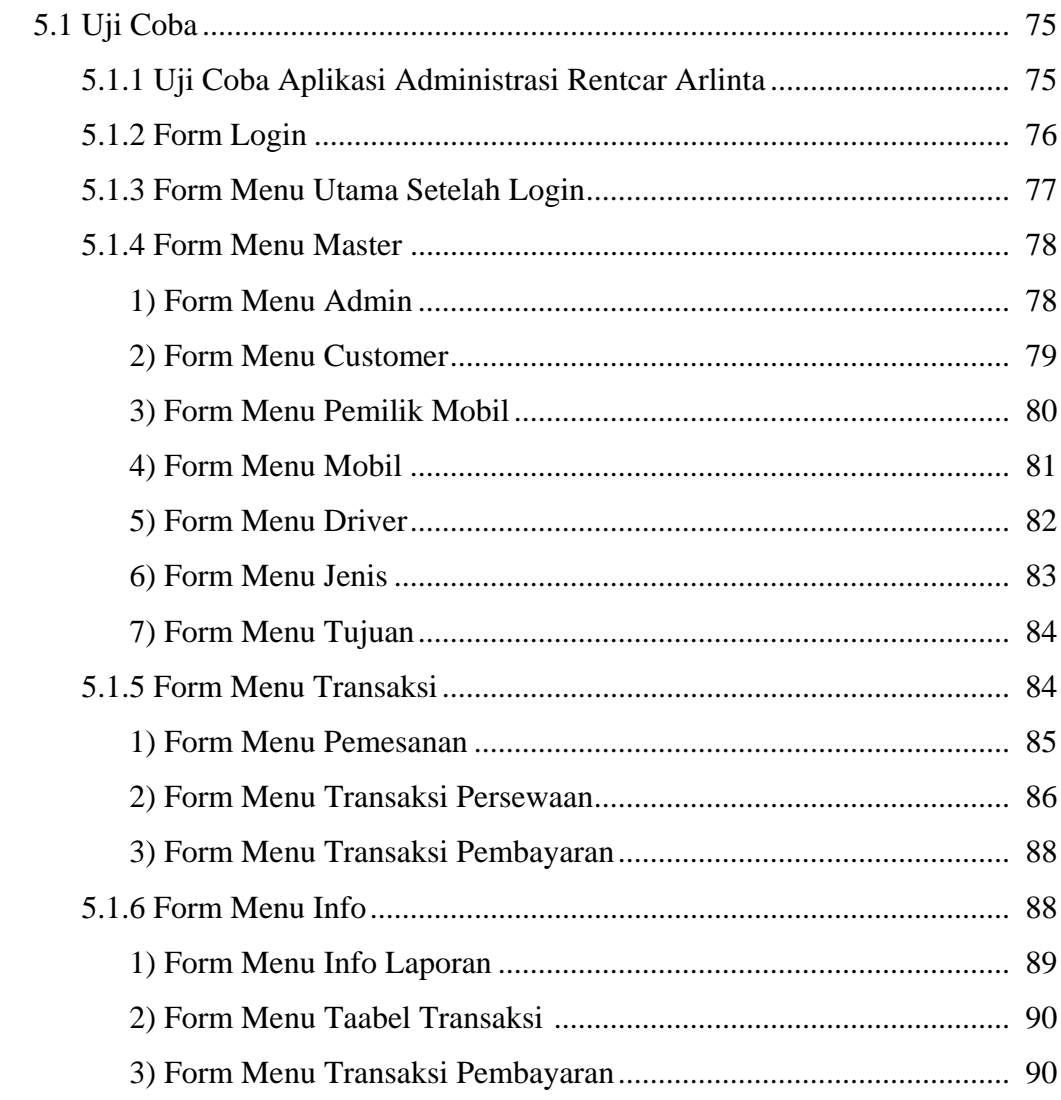

## BAB VI KESIMPULAN DAN SARAN

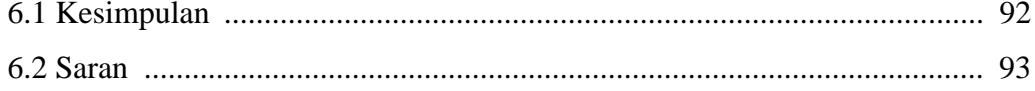

## **DAFTAR TABEL**

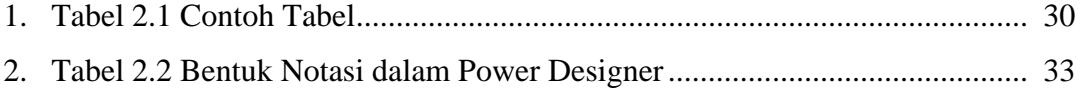

## **DAFTAR GAMBAR**

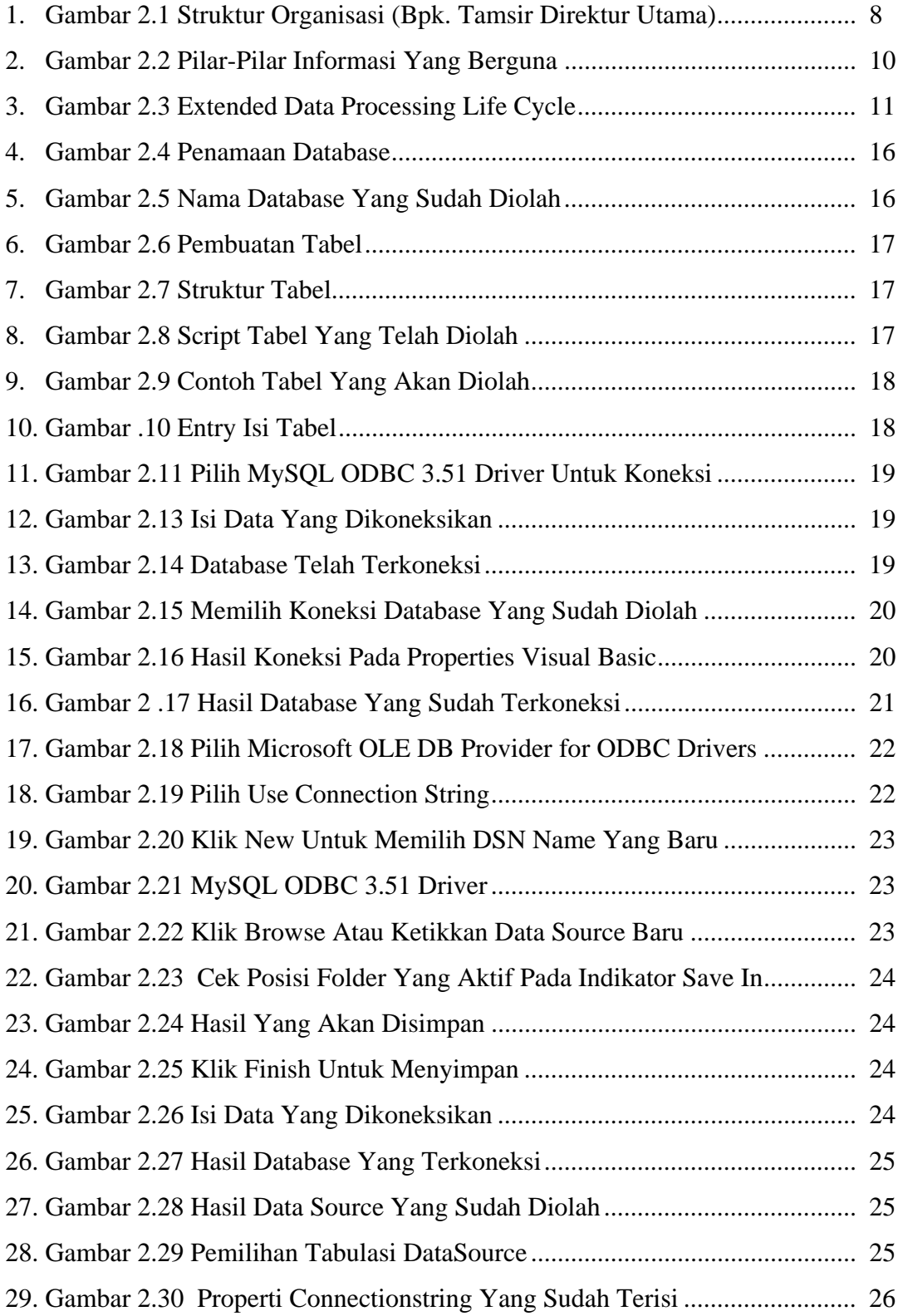

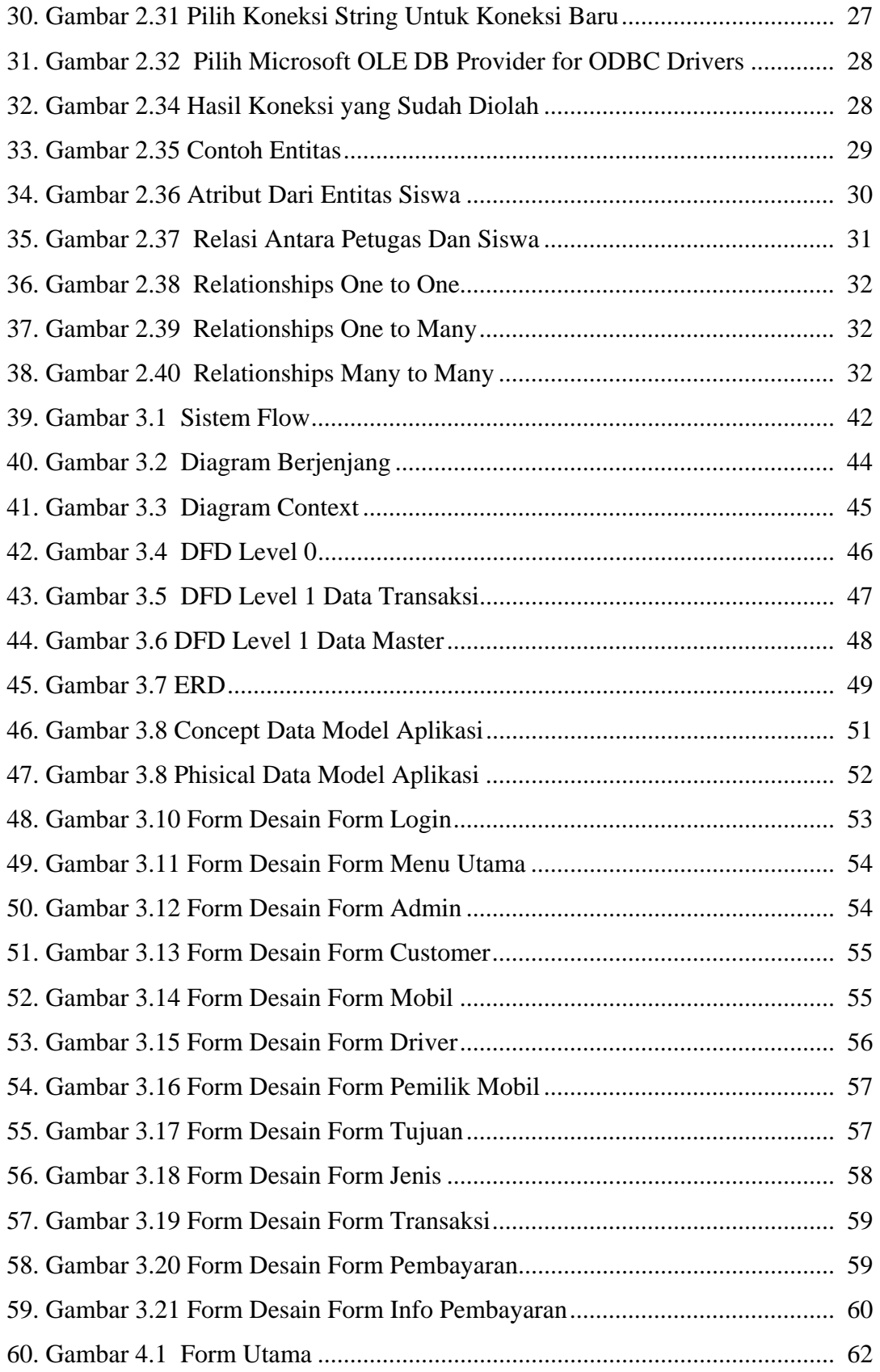

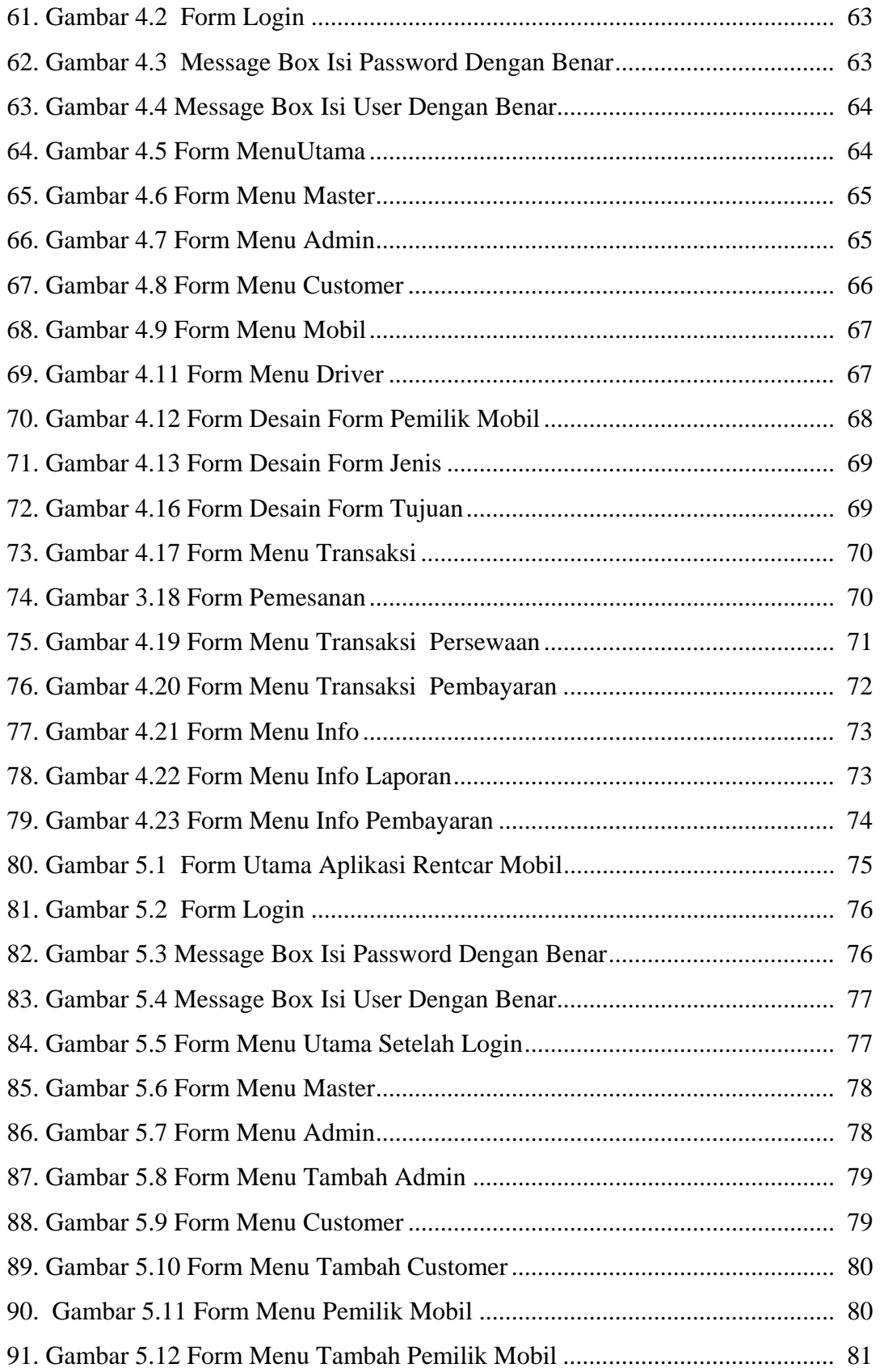

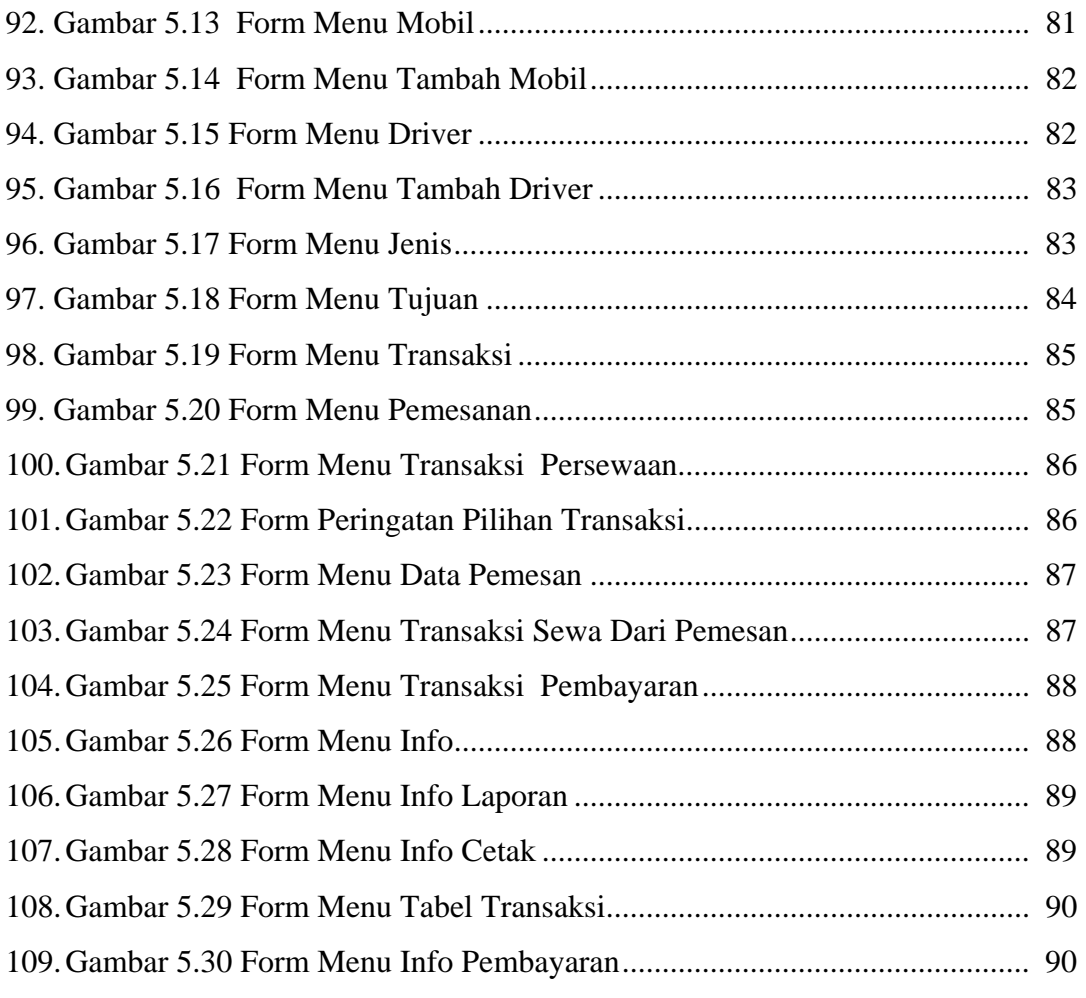

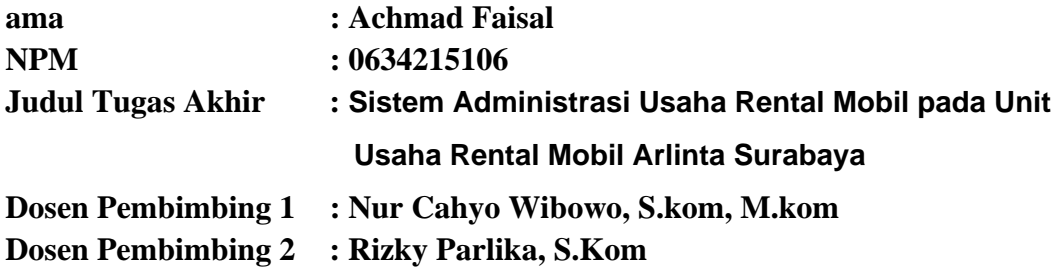

#### **ABSTRAK**

Rental Arlinta merupakan unit usaha yang bergerak dibidang jasa persewaan mobil. Sebagai penunjang, persewaan mobil ini mempunyai lahan luas yang digunakan sebagai tempat penyimpanan mobil yang disewakan untuk selanjutnya disurvey dan dipilih oleh calon konsumen maupun pelanggan. Selain itu Rentcar ini memiliki beberapa macam mobil, pegawai dan beberapa rekanan yang menitipkan mobil milik pribadinya untuk dijadikan unit mobil yang masuk daftar mobil rental.

Untuk menyajikan informasi mengenai pencatatan administrasi pada data pelanggan baru dan mencari kembali data pelanggan yang telah lama terdaftar masih memerlukan waktu yang cukup lama serta seiring hilangnya data pelanggan karena data yang tersimpan cukup banyak. Pengguna program aplikasi ini dapat memberikan hasil yang cepat, tepat dalam pengolahan data penyewa, aman untuk menyimpan data tersebut, adanya laporan data sewa kendaraan dan faktur sewa kendaraan untuk diberikan kepada penyewa. Program yang digunakan dalam merancang aplikasi ini yaitu dengan menggunakan Visual Basic 6.0.

Dengan adanya Sistem Informasi Administrasi Rentcar Arlinta ini dapat membantu memanajemen data customer maupun transaksi menjadi lebih baik.

#### **Kata kunci :** *Rental, Visual Basic 6.0, Sistem Informasi Rental Arlinta*

#### **BAB 1**

#### **PENDAHULUAN**

#### **1.1 Latar Belakang Masalah**

Dihadapkan pada berkembangnya usaha perusahaan serta pertimbangan semakin meningkatnya persaingan bisnis jasa penyewaan mobil. Para pengusaha rental mobil pun senantiasa meakukan terobosan – terobosan baru dalam meningkatkan kinerja pelayanan jasa transportasi bagi konsumennya. Adapun hal tersebut diatas tentunya dapat ditunjang dengan perkembangan teknologi informasi yang telah maju pesat. Salah satunya adalah dengan pemanfaatan bahasa pemrograman komputer untuk membuat sebuah software dimana informasi yang didapatkan akan dapat dimanipulasi secara cepat, tepat dan akurat. Tentunya hal ini akan mengubah kebiasaan pengelolaan data secara manual yang tentunya membutuhkan waktu yang lama. Karena itu dibutuhkan sistem yang terkomputerisasi, yaitu dengan cara mengubah sistem yang manual ke sistem terkomputerisasi. Sistem komputerisasi lebih efisien, ini dapat dilihat dari proses kecepatan, ketepatan, biaya dan sebagainya.

Rental Arlinta merupakan unit usaha yang bergerak dibidang jasa persewaan mobil. Sebagai penunjang, persewaan mobil ini mempunyai lahan parkir yang digunakan sebagai tempat penyimpanan mobil yang disewakan untuk selanjutnya disurvey dan dipilih oleh calon konsumen maupun pelanggan. Selain itu Rentcar ini memiliki beberapa sopir dan beberapa rekanan yang menitipkan mobil milik pribadinya untuk dijadikan unit mobil yang masuk daftar mobil rental.

 Kendala yang sedang dihadapi oleh rental Arlinta saat ini adalah membuat laporan bulanan khusunya mengenai data pendapatan dan pengeluaran per mobil rental dari berbagai tempat, yang didukung data pemesanan, peminjaman dan pengembalian mobil, durasi penyewaan mobil dan lain-lain. Karena masih ditangani secara manual menyebabkan proses pembuatan laporan seringkali terlambat dan tidak sinkron. Selain itu jika laporan dibuat lebih dari satu kali akan menghabiskan waktu yang sia-sia.

#### **1.2 Perumusan Masalah**

 Berdasarkan latar belakang di atas, maka dibuat suatu perumusan masalah, yaitu :

- **a.** Belum adanya Sistem Administrasi yang terkomputerisasi menyebabkan pelayanan per Konsumen memakan waktu yang relatif lama, karna pencatatan masih dilakukan secara manual.
- **b.** Sering tidak Sinkron saat pendataan di akhir periode antara Bagian penerimaan konsumen dengan para driver, menyebabkan tidak tertibnya data pemasukan dan pengeluaran.
- **c.** Pencarian History pelanggan, sewa, transaksi sewa memakan waktu lebih lama karena masih harus mencatat satu per satu data peminjaman per pelanggan.
- **d.** Banyak parameter yang muncul dan ditangani secara manual menyebabkan sering tidak cocok antara Data penyewaan dan pendapatan per Bulan, Data Pengeluaran spare Part dan Service Mobil dan Data Komisi Para Sopir yang menservis

langsung konsumen serta Data Honor rekanan Rentcar yang menitipkan mobilnya, sering menyebabkan timbulnya konflik.

#### **1.3 Batasan Masalah**

Ruang lingkup permasalahan dalam pengerjaan Tugas Akhir ini adalah pembuatan aplikasi berbasis desktop yang mengimplementasikan pemrograman komputer dalam penyajian data Sistem Administrasi Rentcar Arlinta.

Tugas Akhir ini tidak akan membahas:

- a. Sistem Informasi Akutansi yang didalamnya terdapat Jurnal, Laba Rugi dan lain sebagainya karena tidak sampai sekompleks tersebut dan sudah ditangani oleh satuan kerja lainnya.
- b. Fitur-fitur desktop yang tidak ada hubungannya dengan Sistem Administrasi Rentcar Arlinta dari yang sudah di dapat.

#### **1.4 Tujuan**

Dalam penyusunan tugas akhir ini tujuan yang hendak dicapai ialah :

- a. Membangun sistem Administrasi yang mampu mendatabasekan dengan baik, seluruh kegiatan penyewaan mobil pada rentcar Arlinta, sehingga memudahkan pendataan.
- b. Membuat suatu software aplikasi manajemen rental untuk menangani data data mobil pemilik, customer dan lain - lain yang menggunakan sistem terkomputerisasi.

#### **1.5 Manfaat**.

Tugas Akhir ini diharapkan dapat bermanfaat bagi para pengguna dari pihak rental mobil Arlinta yaitu:

- a. Mampu menentukan kebijakan yang tepat guna meningkatkan Pendapatan rental mobilnya.
- b. Mampu membentuk Histori penyewaan pelanggan, sehingga saat memberikan bonus berupa potongan harga pada saat – saat tertentu dapat dilakukan dengan cepat. Hal ini tentunya juga menjadi bahan masukan yang penting serta mempercepat pengambilan keputusan bagi bagian administrasi dalam memberikan bonus potongan harga pada pelanggan yang tepat dan dapat dengan segera merencanakan berbagai promo dengan pertimbangan yang akurat guna meningkatkan pendapatan rentcar.
- c. Mampu mengatasi masalah rekapitulasi Honorarium rekanan secara transparan antara pemilik rentcar dengan rekanan yang menitipkan mobil pribadinya untuk di rentalkan, menyebabkan hubungan kerja yang senantiasa harmonis serta tidak ada kecurigaan sehingga selalu termotivasi untuk bekerja dengan sebaik – baiknya.

#### **1.6 Metodologi Penelitian**

Adapun metode yang dipakai dalam penulisan tugas akhir ini adalah :

a. Mengumpulkan data atau informasi

Pengumpulan data dilakukan dengan cara : observasi, identifikasi dan klasifikasi melalui studi literatur. Dari pengumpulan data tersebut dapat dilakukan analisa data yaitu menganalisa apa saja yang dibutuhkan oleh Rentcar Arlinta untuk mendukung pembuatan aplikasi Rentcar Alinta.

b. Studi Literatur

Dilakukan dengan cara mencari segala macam informasi secara riset Mempelajari dan memahami tentang konsep pembuatan Sistem Administrasi Rentcar Arlinta. dan mempelajari buku-buku yang berhubungan dengan masalah yang dihadapi.

c. Analisa dan Desain Sistem

Menganalisa semua informasi yang terkait dengan Sistem Administrasi Rentcar Arlinta, mengidentifikasi masalah dan merumuskan solusi secara konseptual.

d. Implementasi Sistem

Menganalisa semua informasi yang terkait dengan Sistem Administrasi Rentcar Arlinta, mengidentifikasi masalah dan merumuskan solusi secara konseptualnya

e. Uji coba sistem

Uji coba program dapat dilakukan pada akhir dari tahap-tahap analisa sistem, desain sistem dan tahap penerapan sistem atau implementasi sistem. Sasaran dari ujicoba program adalah untuk menentukan kesalahan-kesalahan dari program yang mungkin terjadi sehingga dapat segera diperbaiki.

f. Pembuatan Kesimpulan

Pada tahap ini program telah melakukannya dengan baik, sehingga program dapat berjalan sesuai dengan apa yang diharapkan.

#### **1.7 Sistematika Penulisan**

 Dalam laporan tugas akhir ini, pembahasan disajikan dalam enam bab dengan sistematika pembahasan sebagai berikut:

#### **BAB I. PENDAHULUAN**

Bab ini berisikan tentang latar belakang masalah, perumusan masalah, batasan masalah, tujuan, manfaat, dan sistematika penulisan pembuatan tugas akhir ini.

#### **BAB II. LANDASAN TEORI**

Pada bab ini menjelaskan tentang teori‐teori pemecahan masalah yang berhubungan dan digunakan untuk mendukung dalam pembuatan tugas akhir ini.

#### **BAB III. ANALISA DAN PERANCANGAN SISTEM**

Dalam bab ini menjelaskan tentang analisa dan perancangan sistem aplikasi yang akan digunakan dalam pembuatan Sistem Administrasi Rentcar Arlinta.

#### **BAB IV. IMPLEMENTASI SISTEM**

Pada bab ini tentang Hasil dan Pembahasan mengenai analisa prosedur kerja dari Sistem Administrasi Rentcar Arlinta, penyusunan tabel dengan relasi yang saling berhubungan dan desain dari program aplikasi.

#### **BAB V. UJI COBA DAN EVALUASI**

Bab Pada bab ini menjelaskan tentang pelaksanaan uji coba dan evaluasi dari pelaksanaan uji coba dari program yang dibuat. Uji coba program dapat dilakukan pada akhir dari tahap-tahap analisa sistem, desain sistem dan tahap penerapan sistem atau implementasi sistem. Sasaran dari ujicoba program adalah untuk menemukan kesalahan-kesalahan dari program yang mungkin terjadi sehingga dapat segera diperbaiki.

#### **BAB VI. PENUTUP**

Bab ini berisi kesimpulan yang diperoleh dari hasil penganalisaan data dalam bab-bab sebelumnya. Juga berisi tentang saran-saran yang diharapkan dapat bermanfaat dan sesuai dengan tujuan penelitian tugas akhir ini.